## **Lesson Plans for the week of 11/7/16 – 11/11/16 James Hoogland**

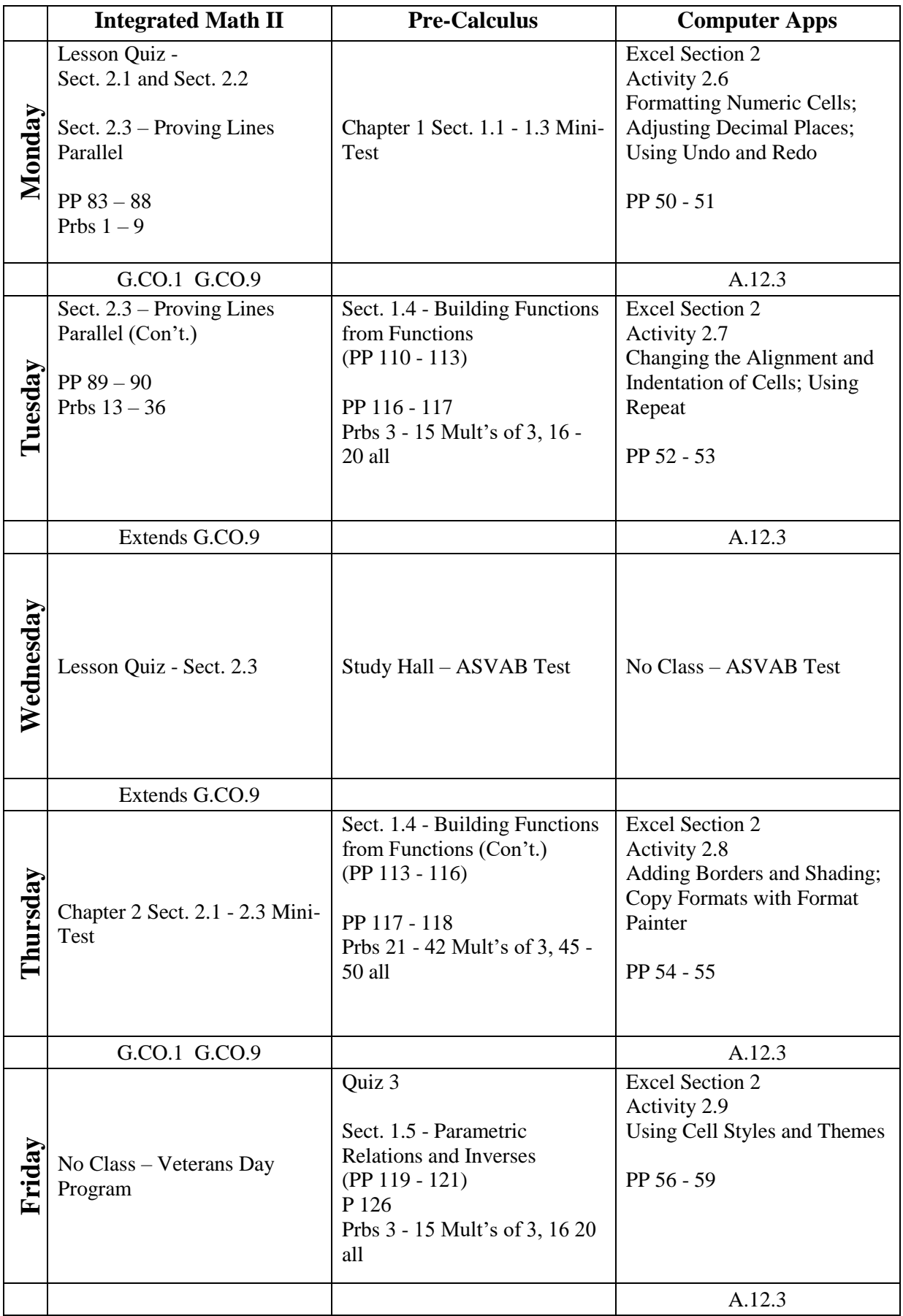

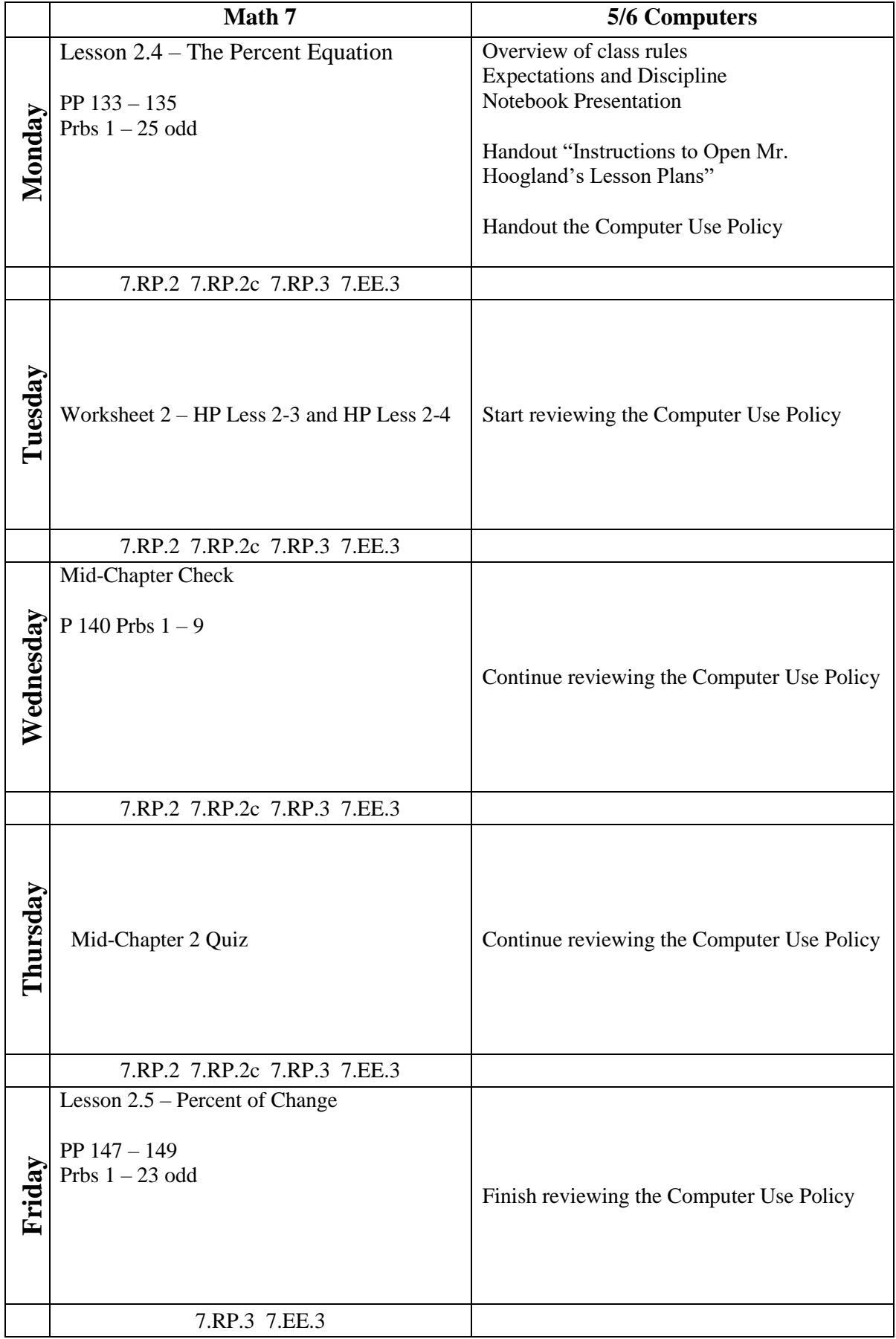